Муниципальное общеобразовательное учреждение «Кузнечихинская средняя школа» Ярославский муниципальный район

Рассмотрено «Согласовано»: " Утверждаю»: на заседании МО  $\frac{74}{26.08.2021 r}$ (Coporuma Ji A)<br>  $\frac{mg\mu x}{26.08.2021 r}$ <br>  $\frac{mg\mu x}{26.08.2021 r}$ <br>  $\frac{mg\mu x}{26.08.2021 r}$ <br>  $\frac{mg\mu x}{26.08.2021 r}$ <br>  $\frac{mg\mu x}{26.08.2021 r}$ протокол № 1 от 26.08.2021г. руководитель МО  $M$  (Афанасьева Н.М.)  $\frac{d\mathbf{u}}{dt} = \mathbf{u} + \mathbf{u}$ 

Рабочая программа учебного предмета « Технология »

4класс

(34 часа)

Составили программу:

Пашкова М.Н

Чекаурова Т.В

Фроловская И.В

Пухова Н.Н

2021-2022 учебный год

 $\overline{10}$ 

Планируемые результаты

### Личностные универсальные учебные действия

У обучающегося будут сформированы:

 внутренняя позиция школьника на уровне положительного отношения к школе, ориентации на содержательные моменты школьной действительности и принятия образца «хорошего ученика»;

широкая мотивационная основа учебной деятельности, включающая социальные, учебнопознавательные и внешние мотивы;

учебнопознавательный интерес к новому учебному материалу и способам решения новой задачи;

 ориентация на понимание причин успеха в учебной деятельности, в том числе на самоанализ и самоконтроль результата, на анализ соответствия результатов требованиям конкретной задачи, на понимание оценок учителей, товарищей, родителей и других людей;

способность к оценке своей учебной деятельности;

 основы гражданской идентичности, своей этнической принадлежности в форме осознания «Я» как члена семьи, представителя народа, гражданина России, чувства сопричастности и гордости за свою Родину, народ и историю, осознание ответственности человека за общее благополучие;

ориентация в нравственном содержании и смысле как собственных поступков, так и поступков окружающих людей;

- знание основных моральных норм и ориентация на их выполнение;
- развитие этических чувств стыда, вины, совести как регуляторов морального поведения; понимание чувств других людей и сопереживание им;
- установка на здоровый образ жизни;

 основы экологической культуры: принятие ценности природного мира, готовность следовать в своей деятельности нормам природоохранного, нерасточительного, здоровьесберегающего поведения;

чувство прекрасного и эстетические чувства на основе знакомства с мировой и отечественной художественной культурой.

Обучающийся получит возможность для формирования:

 внутренней позиции обучающегося на уровне положительного отношения к образовательной организации, понимания необходимости учения, выраженного в преобладании учебнопознавательных мотивов и предпочтении социального способа оценки знаний;

- выраженной устойчивой учебнопознавательной мотивации учения;
- устойчивого учебнопознавательного интереса к новымобщим способам решения задач;
- адекватного понимания причин успешности/неуспешности учебной деятельности;
- положительной адекватной дифференцированной самооценки на основе критерия успешности реализации социальной роли «хорошего ученика»;
- компетентности в реализации основ гражданской идентичности в поступках и деятельности;

 морального сознания на конвенциональном уровне, способности к решению моральных дилемм на основе учёта позиций партнёров в общении, ориентации на их мотивы и чувства, устойчивое следование в поведении моральным нормам и этическим требованиям;

- установки на здоровый образ жизни и реализации её в реальном поведении и поступках;
- осознанных устойчивых эстетических предпочтений и ориентации на искусство как значимую сферу человеческой жизни;

 эмпатии как осознанного понимания чувств других людей и сопереживания им, выражающихся в поступках, направленных на помощь другим и обеспечение их благополучия.

#### Метапредметные:

Регулятивные универсальные учебные действия Обучающийся научится:

- принимать и сохранять учебную задачу;
- учитывать выделенные учителем ориентиры действия в новом учебном материале в сотрудничестве с учителем;
- планировать свои действия в соответствии с поставленной задачей и условиями её реализации, в том числе во внутреннем плане;
- учитывать установленные правила в планировании и контроле способа решения;
- осуществлять итоговый и пошаговый контроль по результату;
- оценивать правильность выполнения действия на уровне адекватной ретроспективной оценки соответствия результатов требованиям данной задачи;
- адекватно воспринимать предложения и оценку учителей, товарищей, родителей и других людей;
- различать способ и результат действия;

 вносить необходимые коррективы в действие после его завершения на основе его оценки и учёта характера сделанных ошибок, использовать предложения и оценки для создания нового, более совершенного результата, использовать запись в цифровой форме хода и результатов решения задачи, собственной звучащей речи на русском, родном и иностранном языках.

Обучающийся получит возможность научиться:

- в сотрудничестве с учителем ставить новые учебные задачи;
- преобразовывать практическую задачу в познавательную;
- проявлять познавательную инициативу в учебном сотрудничестве;
- самостоятельно учитывать выделенные учителем ориентиры действия в новом учебном материале;
- осуществлять констатирующий и предвосхищающий контроль по результату и по способу действия, актуальный контроль на уровне произвольного

#### внимания;

 самостоятельно оценивать правильность выполнения действия и вносить необходимые коррективы в исполнение как по ходу его реализации, так и в конце действия.

Познавательныеуниверсальные учебные действия

Обучающийся научится:

 осуществлять поиск необходимой информации для выполнения учебных заданий с использованием учебной литературы, энциклопедий, справочников (включая электронные, цифровые), в открытом информационном пространстве, в томчисле контролируемом пространстве сети Интернет;

осуществлять запись (фиксацию) выборочной информации об окружающем мире и о себе самом, в том числе с помощью инструментов ИКТ;

 использовать знаковосимволические средства, в том числе модели (включая виртуальные) и схемы (включая концептуальные), для решения задач; проявлять познавательную инициативу в учебном сотрудничестве;

- строить сообщения в устной и письменной форме;
- ориентироваться на разнообразие способов решения задач;

 основам смыслового восприятия художественных и познавательных текстов, выделять существенную информацию из сообщений разных видов (в первую очередь текстов);

- осуществлять анализ объектов с выделением существенных и несущественных признаков;
- осуществлять синтез как составление целого из частей;
- проводить сравнение, сериацию и классификацию по заданным критериям;
- устанавливать причинноследственные связи в изучаемом круге явлений;
- строить рассуждения в форме связи простых суждений об объекте, его строении, свойствах и связях;
- обобщать, т. е. осуществлять генерализацию и выведение общности для целого ряда или класса единичных объектов, на основе выделения

### сущностной связи;

осуществлять подведение под понятие на основе распознавания объектов, выделения существенных признаков и их синтеза;

#### устанавливать аналогии;

владеть рядом общих приёмов решения задач.

Обучающийся получит возможность научиться:

- осуществлять расширенный поиск информации с использованием ресурсов библиотек и сети Интернет;
- записывать, фиксировать информацию об окружающем мире с помощью инструментов ИКТ;
- создавать и преобразовывать модели и схемы для решения задач;
- осознанно и произвольно строить сообщения в устной и письменной форме;
- осуществлять выбор наиболее эффективных способов решения задач в зависимости от конкретных условий;
- осуществлять синтез как составление целого из частей, самостоятельно достраивая и восполняя недостающие компоненты;
- осуществлять сравнение, сериацию и классификацию, самостоятельно выбирая основания и критерии для указанных логических операций;
- строить логическое рассуждение, включающее установление причинноследственных связей;
- произвольно и осознанно владеть общими приёмами решения задач.

Коммуникативные универсальные учебные действия

Обучающийся научится:

 адекватно использовать коммуникативные, прежде всего речевые, средства для решения различных коммуникативных задач, строить монологическое высказывание (в том числе сопровождая его аудиовизуальной поддержкой), владеть диалогической формой коммуникации, используя в том числе средства и инструменты ИКТ и дистанционного общения;

 допускать возможность существования у людей различных точек зрения, в том числе не совпадающих с его собственной, и ориентироваться на позицию партнёра в общении и взаимодействии;

- учитывать разные мнения и стремиться к координации различных позиций в сотрудничестве;
- формулировать собственное мнение и позицию;

договариваться и приходить к общему решению в совместной деятельности, в том числе в ситуации столкновения интересов;

строить понятные для партнёра высказывания, учитывающие, что партнёр знает и видит, а что нет;

задавать вопросы;

контролировать действия партнёра;

использовать речь для регуляции своего действия;

 адекватно использовать речевые средства для решения различных коммуникативных задач, строить монологическое высказывание, владеть диалогической формой речи.

Обучающийся получит возможность научиться:

- учитывать и координировать в сотрудничестве позиции других людей, отличные от собственной;
- учитывать разные мнения и интересы и обосновывать собственную позицию;
- понимать относительность мнений и подходов к решению проблемы;

 аргументировать свою позицию и координировать её с позициями партнёров в сотрудничестве при выработке общего решения в совместной деятельности;

продуктивно содействовать разрешению конфликтов на основе учёта интересов и позиций всех участников;

 с учётом целей коммуникации достаточно точно, последовательно и полно передавать партнёру необходимую информацию как ориентир для построения действия;

- задавать вопросы, необходимые для организации собственной деятельности и сотрудничества с партнёром;
- осуществлять взаимный контроль и оказывать в сотрудничестве необходимую взаимопомощь;
- адекватно использовать речевые средства для эффективного решения разнообразных коммуникативных задач, планирования и регуляции своей деятельности.

Чтение. Работа с текстом (метапредметные результаты)

Работа с текстом: поиск информации и понимание прочитанного

Обучающийся научится:

- находить в тексте конкретные сведения, факты, заданные в явном виде;
- определять тему и главную мысль текста;
- делить тексты на смысловые части, составлять план текста;

пословяти последов последоващиеся при в тексте основные события и на при события и

устанавливать их последовательность; упорядочивать информацию по заданному основанию;

сравнивать между собой объекты, описанные в тексте, выделяя 2—3 существенных признака;

 понимать информацию, представленную в неявном виде (например, находить в тексте несколько примеров, доказывающих приведённое утверждение; характеризовать явление по его описанию; выделять общий признак группы элементов);

- понимать информацию, представленную разными способами: словесно, в виде таблицы, схемы, диаграммы;
- понимать текст, опираясь не только на содержащуюся в нём информацию, но и на жанр, структуру, выразительные средства текста;
- использовать различные виды чтения: ознакомительное, изучающее, поисковое, выбирать нужный вид чтения в соответствии с целью чтения;
- ориентироваться в соответствующих возрасту словарях и справочниках.

Обучающийся получит возможность научиться:

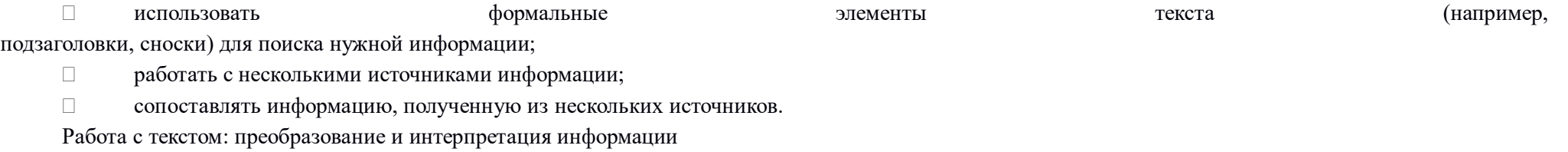

Обучающийся научится:

- пересказывать текст подробно и сжато, устно и письменно;
- соотносить факты с общей идеей текста, устанавливать простые связи, не показанные в тексте напрямую;
- формулировать несложные выводы, основываясь на тексте; находить аргументы, подтверждающие вывод;
- сопоставлять и обобщать содержащуюся в разных частях текста информацию;
- составлять на основании текста небольшое монологическое высказывание, отвечая на поставленный вопрос.

Обучающийся получит возможность научиться:

- делать выписки из прочитанных текстов с учётом цели их дальнейшего использования;
- составлять небольшие письменные аннотации к тексту, отзывы опрочитанном.

## Работа с текстом: оценка информации

Обучающийся научится:

- высказывать оценочные суждения и свою точку зрения о прочитанном тексте;
- оценивать содержание, языковые особенности и структуру текста; определять место и роль иллюстративного ряда в тексте;
- на основе имеющихся знаний, жизненного опыта подвергать сомнению достоверность прочитанного, обнаруживать недостоверность получаемых сведений, пробелы в информации и находить пути восполнения этих пробелов;
	- участвовать в учебном диалоге при обсуждении прочитанного или прослушанного текста.

Обучающийся получит возможность научиться:

- сопоставлять различные точки зрения;
- соотносить позицию автора с собственной точкой зрения;
- в процессе работы с одним или несколькими источниками выявлять достоверную (противоречивую) информацию.

Формирование ИКТкомпетентности обучающихся (метапредметные результаты)

Знакомство со средствами ИКТ, гигиена работы с компьютером

Обучающийся научится:

 использовать безопасные для органов зрения, нервной системы, опорнодвигательного аппарата эргономичные приёмы работы с компьютером и другими средствами ИКТ; выполнять компенсирующие физические упражнения (минизарядку);

организовывать систему папок для хранения собственной информации в компьютере.

Технология ввода информации в компьютер: ввод текста, запись звука, изображения, цифровых данных

Обучающийся научится:

 вводить информацию в компьютер с использованием различных технических средств (фото и видеокамеры, микрофона и т. д.), сохранять полученную информацию, набирать небольшие тексты на родном языке;

рисовать (создавать простые изображения) на графическом планшете;

сканировать рисунки и тексты.

Обучающийся получит возможность научиться использовать программу распознавания сканированного текста на русском языке.

Обработка и поиск информации

Обучающийся научится:

подбирать подходящий по содержанию и техническому качеству результат видеозаписи и фотографирования, использовать сменные носители (флэшкарты);

 собирать числовые данные в естественно-научных наблюдениях и экспериментах, используя цифровые датчики, камеру, микрофон и другие средства ИКТ, а также в ходе опроса людей;

 редактировать тексты, последовательности изображений, слайды в соответствии с коммуникативной или учебной задачей, включая редактирование текста, цепочек изображений, фотоизображений;

 пользоваться основными функциями стандартного текстового редактора, использовать полуавтоматический орфографический контроль; использовать, добавлять и удалять ссылки в сообщениях разного вида; следовать основным правилам оформления текста;

 искать информацию в соответствующих возрасту цифровых словарях и справочниках, базах данных, контролируемом Интернете, системе поиска внутри компьютера; составлять список используемых информационных источников (в том числе с использованием ссылок);

заполнять учебные базы данных.

Обучающийся получит возможность научиться грамотно формулировать запросы при поиске в сети Интернет и базах данных, оценивать, интерпретировать и сохранять найденную информацию; критически относиться к информации и к выбору источника информации.

Создание, представление и передача сообщений

Обучающийся научится:

создавать текстовые сообщения с использованием средств ИКТ, редактировать, оформлять и сохранять их;

 создавать простые сообщения в виде аудио и видеофрагментов или последовательности слайдов с использованием иллюстраций, видеоизображения, звука, текста;

готовить и проводить презентацию перед небольшой аудиторией: создавать план презентации, выбирать аудиовизуальную поддержку, писать

пояснения и тезисы для презентации;

создавать простые схемы, диаграммы, планы и пр.;

 создавать простые изображения, пользуясь графическими возможностями компьютера; составлять новое изображение из готовых фрагментов (аппликация);

размещать сообщение в информационной образовательной среде образовательной организации;

 пользоваться основными средствами телекоммуникации; участвовать в коллективной коммуникативной деятельности в информационной образовательной среде, фиксировать ход и результаты общения на экране и в файлах.

Обучающийся получит возможность научиться:

представлять данные.

Планирование деятельности, управление и организация

Обучающийся научится:

определять последовательность выполнения действий, составлять инструкции (простые алгоритмы) в несколько действий,

планировать несложные исследования объектов и процессов внешнего мира.

Обучающийся получит возможность научиться:

проектировать несложные объекты и процессы реального мира, своей собственной деятельности и деятельности группы.

Предметные:

Общекультурные и общетрудовые компетенции. Основы культуры труда, самообслуживание

Обучающийся научится:

- экономно расходовать используемые материалы;

- иметь представление о наиболее распространённых в своём регионе традиционных народных промыслах и ремёслах, современных профессиях (в том числе профессиях своих родителей) и описывать их особенности;

- понимать общие правила создания предметов рукотворного мира: соответствие изделия обстановке, удобство (функциональность), прочность, эстетическую выразительность — и руководствоваться ими в практической деятельности;

планировать и выполнять практическое задание (практическую работу) с опорой на инструкционную карту; при необходимости вносить коррективы в выполняемые действия;

выполнять доступные действия по самообслуживанию и доступные виды домашнего труда.

Обучающийся получит возможность научиться:

- уважительно относиться к труду людей;

- понимать культурноисторическую ценность традиций, отражённых в предметном мире, в том числе традиций трудовых династий как своего региона, так и страны, и уважать их;

- понимать особенности проектной деятельности, осуществлять под руководством учителя элементарную проектную деятельность в малых группах: разрабатывать замысел, искать пути его реализации, воплощать его в продукте, демонстрировать готовый продукт (изделия, комплексные работы, социальные услуги).

Технология ручной обработки материалов. Элементы графической грамоты

Обучающийся научится:

- на основе полученных представлений о многообразии материалов, их видах, свойствах, происхождении, практическом применении в жизни осознанно подбирать доступные в обработке материалы для изделий по декоративнохудожественным и конструктивным свойствам в соответствии с поставленной задачей;

- отбирать и выполнять в зависимости от свойств освоенных материалов оптимальные и доступные технологические приёмы их ручной обработки (при разметке деталей, их выделении из заготовки, формообразовании, сборке и отделке изделия);

- соблюдать безопасные приёмы труда,в том числе с ручными инструментами: чертёжными (линейка, угольник, циркуль), режущими (ножницы) и колющими (швейная игла,шило);

- изготавливать изделия из доступных материалов по образцу,рисунку,схеме,чертежу, развертке;

- соблюдать последовательность технологических операций при изготовлении и сборке изделия;

- выполнять символические действия моделирования и преобразования модели и работать с простейшей технической документацией: распознавать простейшие чертежи и эскизы, читать их и выполнять разметку с опорой на них; изготавливать плоскостные и объёмные изделия по простейшим чертежам, эскизам, схемам, рисункам.

Обучающийся получит возможность научиться:

- отбирать и выстраивать оптимальную технологическую последовательность реализации собственного или предложенного учителем замысла;

- проводить мелкий ремонт одежды;

- отремонтировать разорвавшуюся книгу;

- ухаживать за домашними питомцами и растениями;

- обращаться с бытовыми приборами;

- прогнозировать конечный практический результат и самостоятельно комбинировать художественные технологии в соответствии с конструктивной или декоративнохудожественной задачей.

Конструирование и моделирование

Обучающийся научится:

- анализировать устройство изделия: выделять детали, их форму, определять взаимное расположение, виды соединения деталей;

- решать простейшие задачи конструктивного характера по изменению вида и способа соединения деталей: на достраивание, придание новых свойств конструкции,а также другие доступные и сходные по сложности задачи;

- изготавливать несложные конструкции изделий по рисунку, простейшему чертежу или эскизу, образцу и доступным заданным условиям.

Обучающийся получит возможность научиться:

-соотносить объёмную конструкцию, основанную на правильных геометрических формах, с изображениями их развёрток;

- создавать мысленный образ конструкции с целью решения определённой конструкторской задачи или передачи определённой художественноэстетической информации; воплощать этот образ в материале.

- использовать приобретенные навыки для творческой самореализации при оформлении своего дома и классной комнаты,при изготовлении подарков длизким и друзьям,игрушечных моделей,художественно-декоративных и других изделий.

Практика работы на компьютере

Обучающийся научится:

- пользоваться персональным компьютером для воспроизведения и поиска информации в ресурке компьютера,для решения доступных конструкторскотехнологических задач;

- использовать простейшие приемы работы с готовыми электронными ресурсами:активировать,читать информацию,выполнять задания;

- создавать небольшие тексты,использовать рисунки из ресурса компьютера,программы Word и Power Point

Обучающийся получит возможность научиться пользоваться доступными приёмами работы с готовой текстовой, визуальной, звуковой информацией в сети Интернет, а также познакомится с доступными способами её получения, хранения, переработки.

В результате обучения технологии обучающийся будет знать/понимать

- роль трудовой деятельности в жизни человека;
- распространенные виды профессий (с учетом региональных особенностей);
- влияние технологической деятельности человека на окружающую среду и здоровье;
- область применения и назначение инструментов ,различных машин, технических устройств (в том числе компьютеров);
- основные источники информации;
- назначение основных устройств компьютера;

правила безопасного поведения и гигиены при работе с инструментами, бытовой техникой, компьютером;

- уметь:
- выполнять инструкции при решении учебных задач;
- осуществлять организацию и планирование собственной трудовой деятельности, контроль за ее ходом и результатами;
- получать необходимую информацию об объекте деятельности, используя рисунки, схемы, эскизы ,чертежи (на бумажных и электронных носителях)
- изготавливать изделия из доступных материалов по образцу, рисунку, сборной схеме, эскизу, чертежу; выбирать материалы с учетом свойств по

# внешним признакам;

- соблюдать последовательность технологических операций при изготовлении и сборке изделия;
- создавать модели несложных объектов из деталей конструктора и различных материалов;
- осуществлять декоративное оформление и отделку изделий;
- создавать и изменять простые объекты с помощью компьютера, искать информацию с использованием простейших запросов. Использовать приобретенные знания и умения в практической деятельности и повседневной жизни для:
- выполнения домашнего труда (самообслуживание,мелкий ремонт одежды и предметов быта и т.д);
- соблюдения правил личной гигиены и безопасных приемов работы с материалами, инструментами, бытовой техникой, средствами информационных и коммуникационных технологий;
	- создания различных изделий из доступных материалов по собственному замыслу;
	- осуществлять сотрудничество в процессе совместной работы;
	- решения несложных учебных и практических задач с применением возможностей компьютера;
- поиска информации с использованием простейших запросов;
- изменения и создания простых информационных объектов на компьютере.

#### Содержание

Общекультурные и общетрудовые компетенции. Основы культуры труда, самообслуживания

Трудовая деятельность и ее значение в жизни человека. Рукотворный мир как результат труда человека; разнообразие предметов рукотворного мира (*архитектура*, техника, предметы быта и декоративно-прикладного искусства и т. д.) разных народов России (на примере 2–3 народов). Особенности тематики, материалов, внешнего вида изделий декоративного искусства разных народов, отражающие природные, географические и социальные условия конкретного народа.

Элементарные общие правила создания предметов рукотворного мира (удобство, эстетическая выразительность, прочность; гармония предметов и окружающей среды). Бережное отношение к природе как источнику сырьевых ресурсов. Мастера и их профессии; *традиции и творчество мастера в создании предметной среды (общее представление)*.

Анализ задания, организация рабочего места в зависимости от вида работы, планирование трудового процесса. Рациональное размещение на рабочем месте материалов и инструментов, *распределение рабочего времени*. Отбор и анализ информации (из учебника и других дидактических материалов), ее использование в организации работы. Контроль и корректировка хода работы. Работа в малых группах, осуществление сотрудничества, выполнение социальных ролей (руководитель и подчиненный).

Элементарная творческая и проектная деятельность (создание замысла, его детализация и воплощение). Несложные коллективные, групповые и индивидуальные проекты. Культура межличностных отношений в совместной деятельности. Результат проектной деятельности – изделия, услуги (например, помощь ветеранам, пенсионерам, инвалидам), праздники и т. п.

Выполнение доступных видов работ по самообслуживанию, домашнему труду, оказание доступных видов помощи малышам, взрослым и сверстникам. Технология ручной обработки материалов. Элементы графической грамоты

Общее понятие о материалах, их происхождении. Исследование элементарных физических, механических и технологических свойств доступных материалов. *Многообразие материалов и их практическое применение в жизни*.

Подготовка материалов к работе. Экономное расходование материалов. *Выбор материалов по их декоративно-художественным и конструктивным свойствам, использование соответствующих способов обработки материалов в зависимости от назначения изделия*.

Инструменты и приспособления для обработки материалов (знание названий используемых инструментов), выполнение приемов их рационального и безопасного использования.

*Общее представление о технологическом процессе: анализ устройства и назначения изделия; выстраивание последовательности практических действий и технологических операций; подбор материалов и инструментов; экономная разметка; обработка с целью получения деталей, сборка, отделка изделия; проверка изделия в действии, внесение необходимых дополнений и изменений*. Называние и выполнение основных технологических операций ручной обработки материалов: разметка деталей (на глаз, по шаблону, трафарету, лекалу, копированием, с помощью линейки, угольника, циркуля), выделение деталей (отрывание, резание ножницами, канцелярским ножом), формообразование деталей (сгибание, складывание и др.), сборка изделия (клеевое, ниточное, проволочное, винтовое и другие виды соединения), отделка изделия или его деталей (окрашивание, вышивка, аппликация и др.). Выполнение отделки в соответствии с особенностями декоративных орнаментов разных народов России (растительный, геометрический и другие орнаменты).

Использование измерений и построений для решения практических задач. Виды условных графических изображений: рисунок, простейший чертеж,

эскиз, развертка, схема (их узнавание). Назначение линий чертежа (контур, линия надреза, сгиба, размерная, осевая, центровая, *разрыва*). Чтение условных графических изображений. Разметка деталей с опорой на простейший чертеж, эскиз. Изготовление изделий по рисунку, простейшему чертежу или эскизу, схеме.

Конструирование и моделирование

Общее представление о конструировании как создании конструкции каких-либо изделий (технических, бытовых, учебных и пр.). Изделие, деталь изделия (общее представление). Понятие о конструкции изделия; *различные виды конструкций и способы их сборки*. Виды и способы соединения деталей. Основные требования к изделию (соответствие материала, конструкции и внешнего оформления назначению изделия).

Конструирование и моделирование изделий из различных материалов по образцу, рисунку, простейшему *чертежу или эскизу и по заданным условиям (технико-технологическим, функциональным, декоративно-художественным и пр.).* Конструирование и моделирование на компьютере и в интерактивном конструкторе.

Практика работы на компьютере

Информация, ее отбор, анализ и систематизация. Способы получения, хранения, переработки информации.

Назначение основных устройств компьютера для ввода, вывода, обработки информации. Включение и выключение компьютера и подключаемых к нему устройств. Клавиатура, *общее представление о правилах клавиатурного письма*, пользование мышью, использование простейших средств текстового редактора. *Простейшие приемы поиска информации: по ключевым словам, каталогам*. Соблюдение безопасных приемов труда при работе на компьютере; бережное отношение к техническим устройствам. Работа с ЦОР (цифровыми образовательными ресурсами), готовыми материалами на электронных носителях.

*Работа с простыми информационными объектами (текст, таблица, схема, рисунок): преобразование, создание, сохранение, удаление. Создание небольшого текста по интересной детям тематике. Вывод текста на принтер. Использование рисунков из ресурса компьютера, программ Word и PowerPoint.*

#### Тематическое планирование

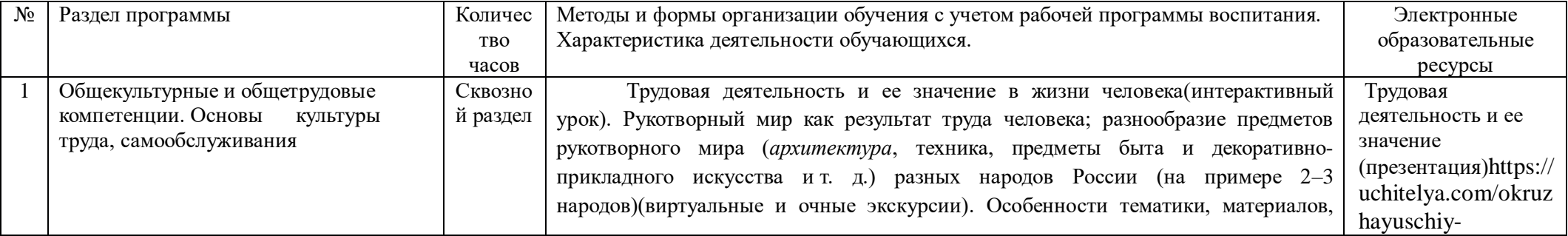

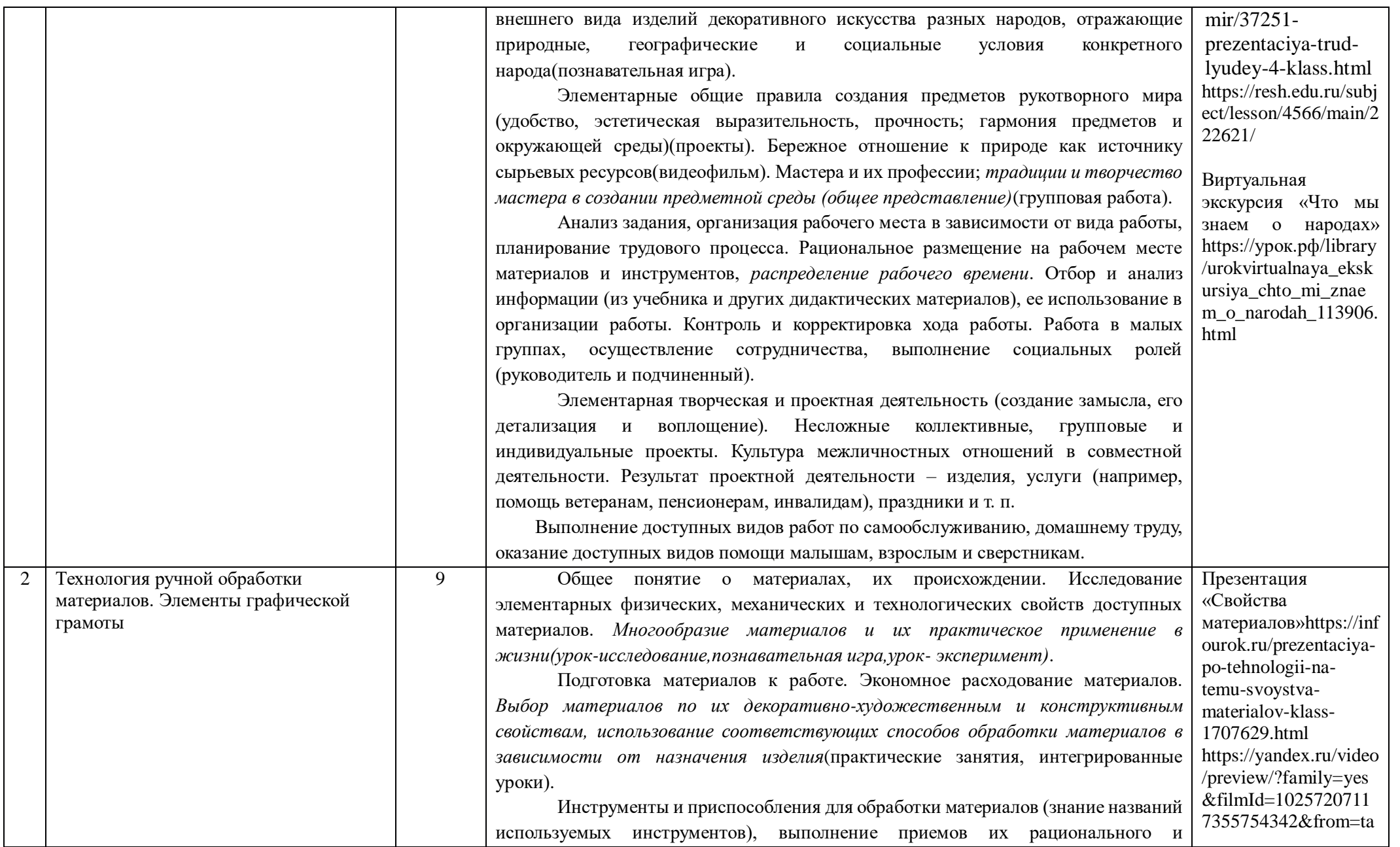

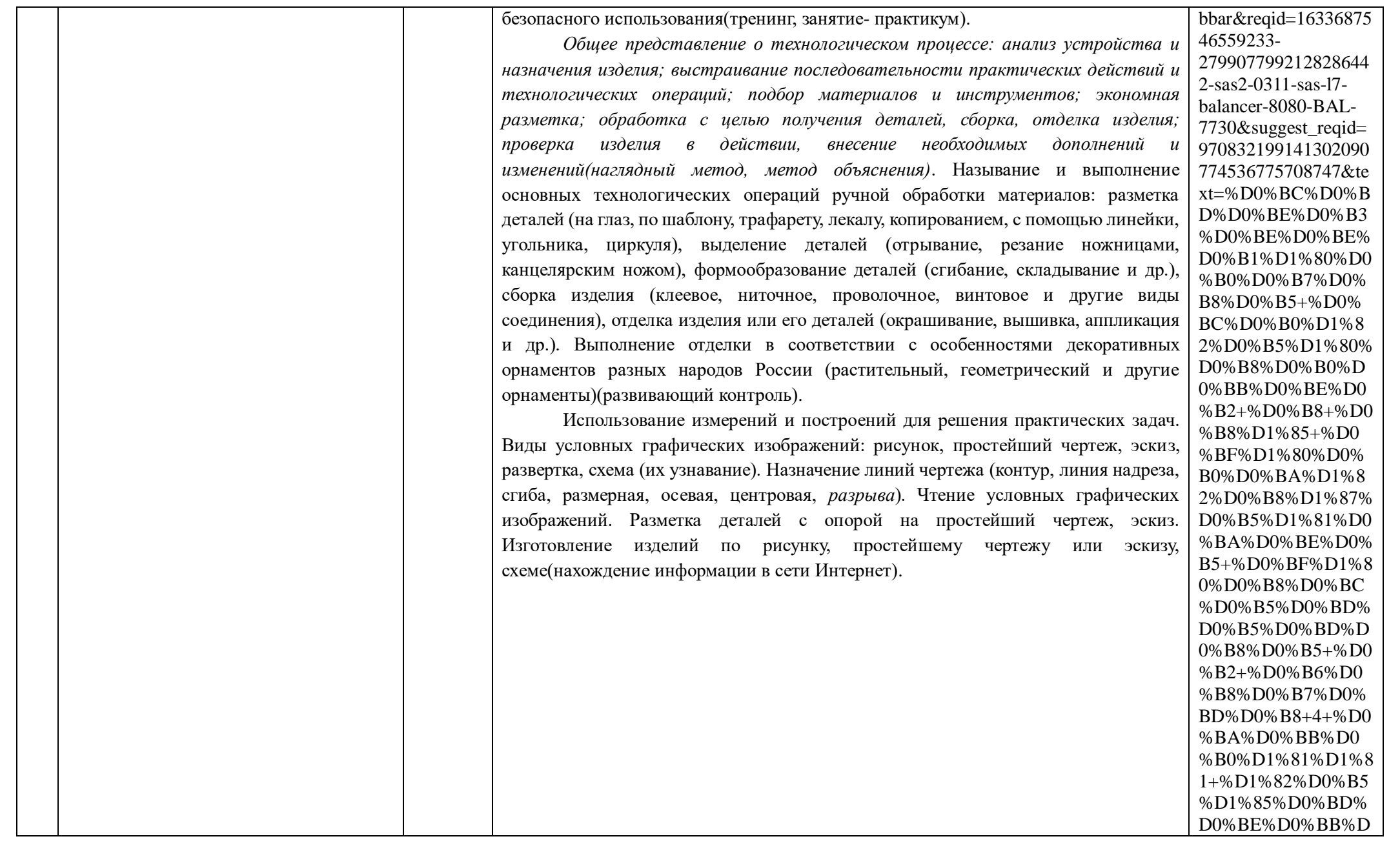

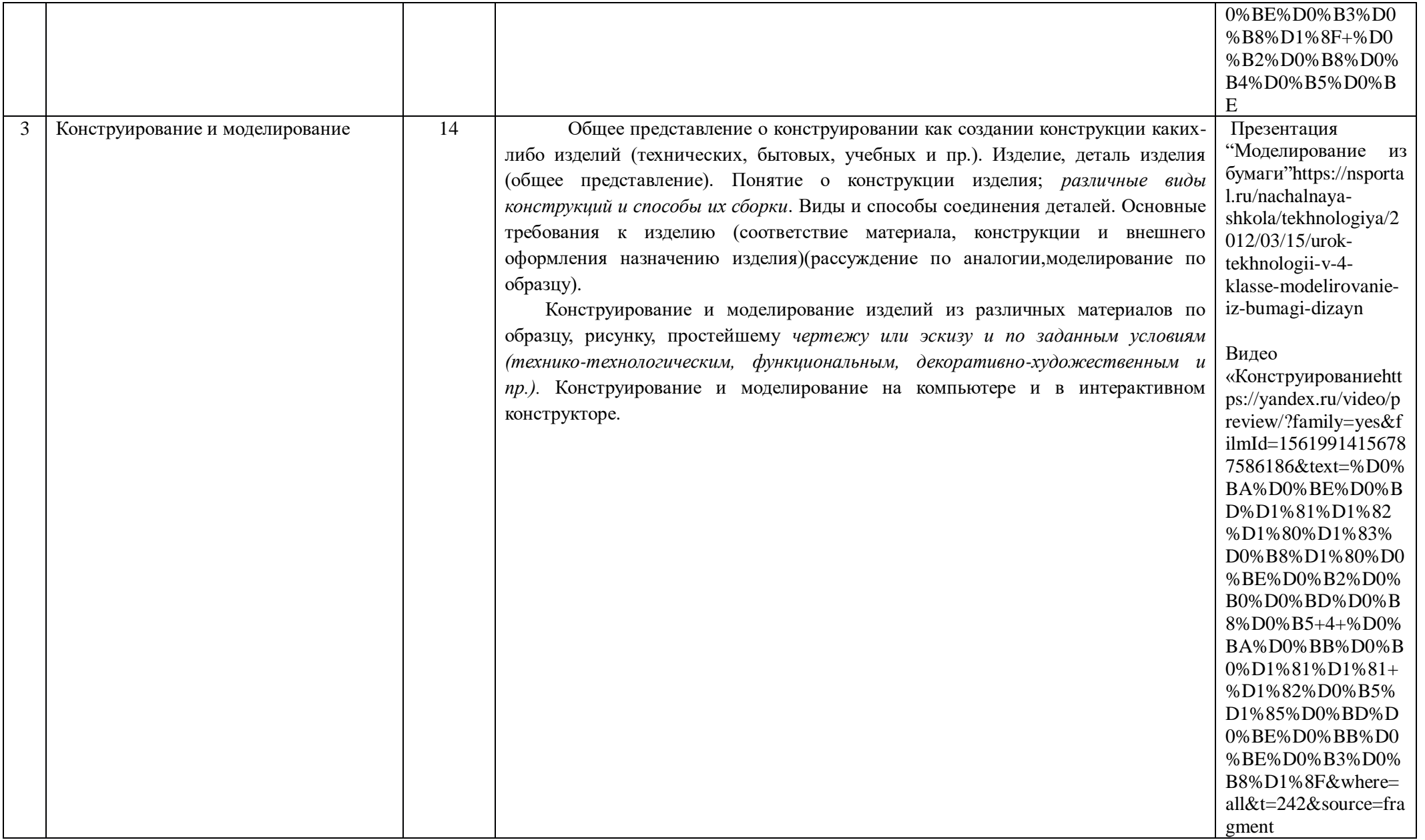

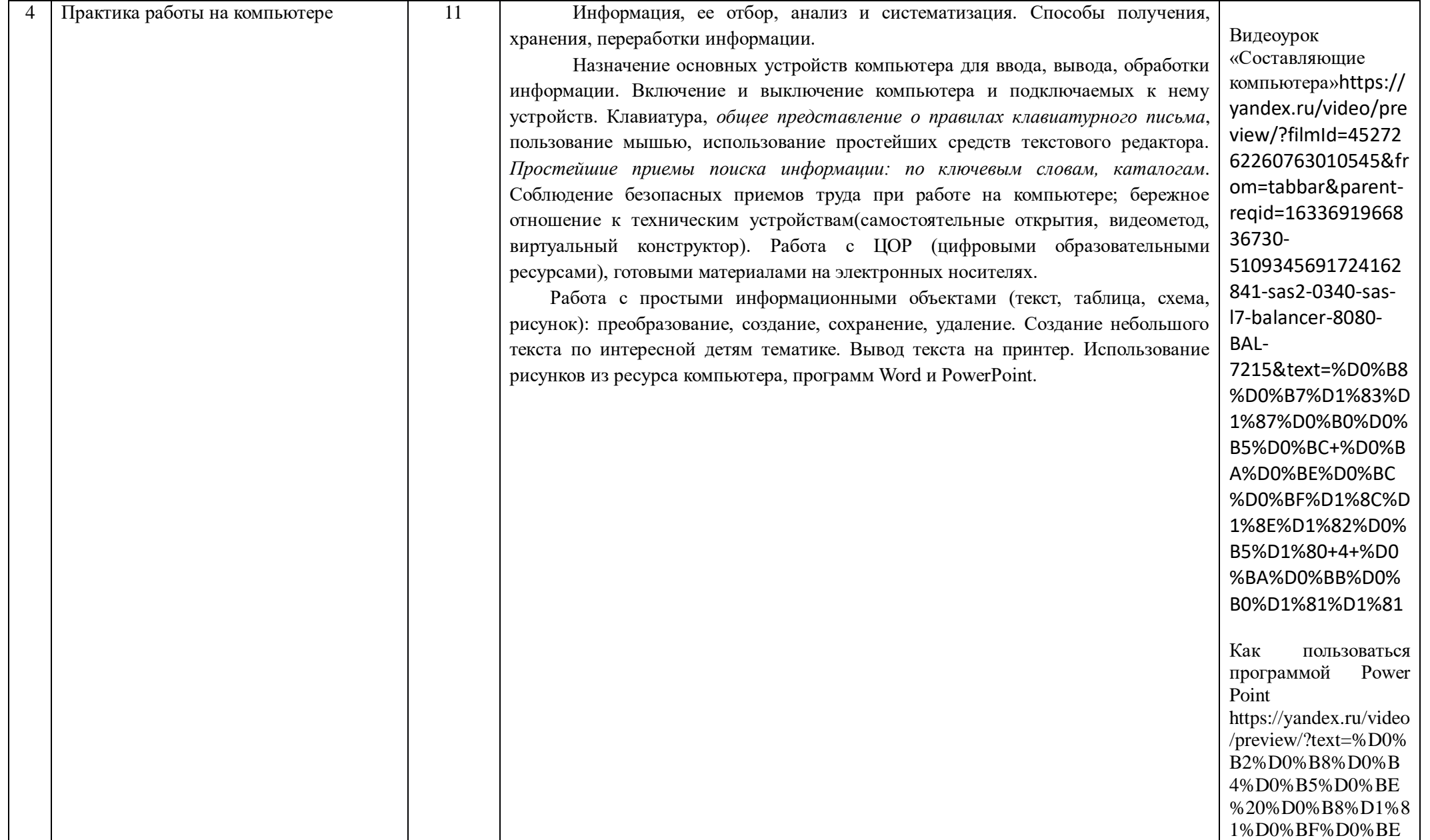

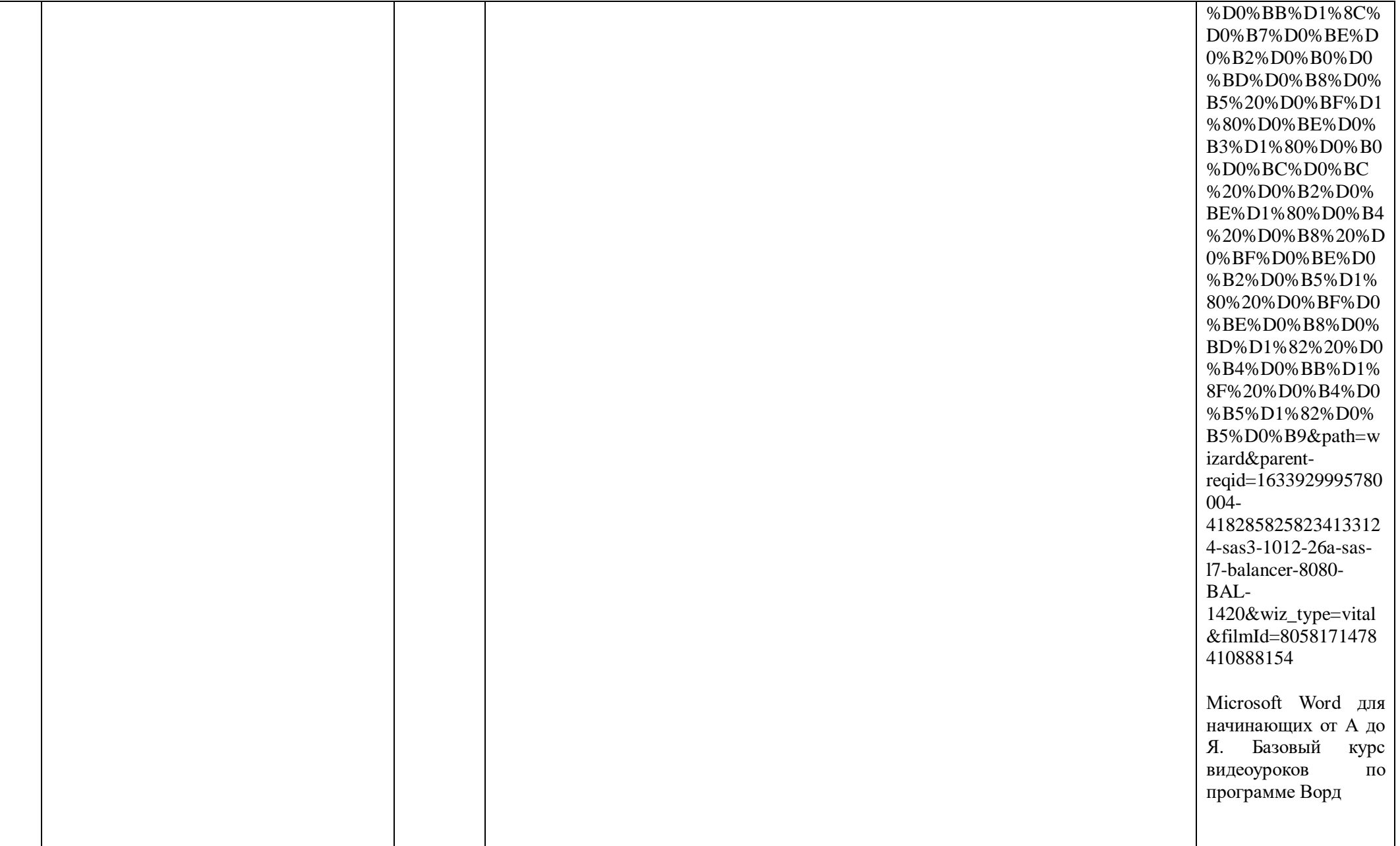

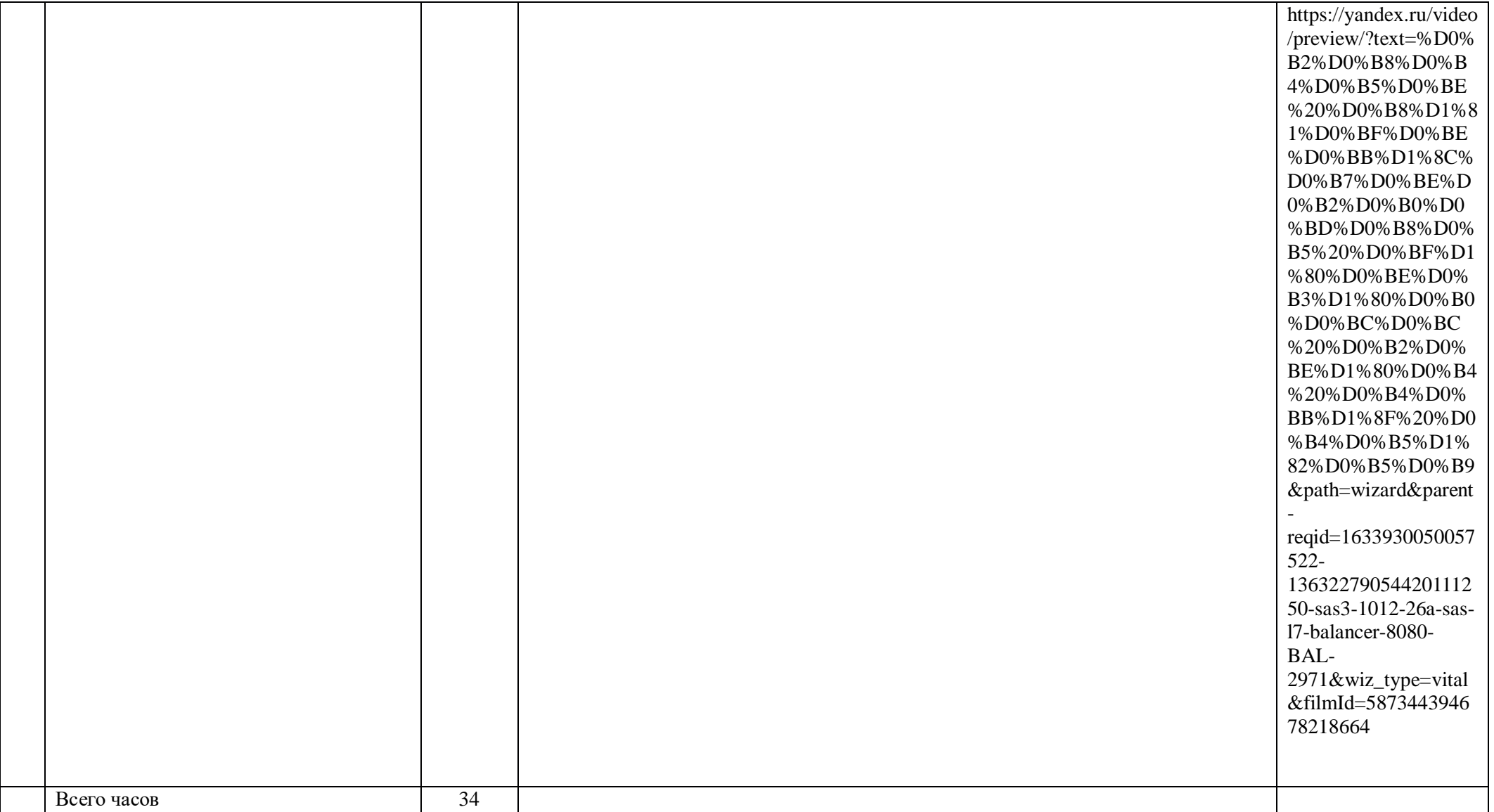